2003 10 31

 $2003$  2

NHD HRIMEPOWER HPC2500

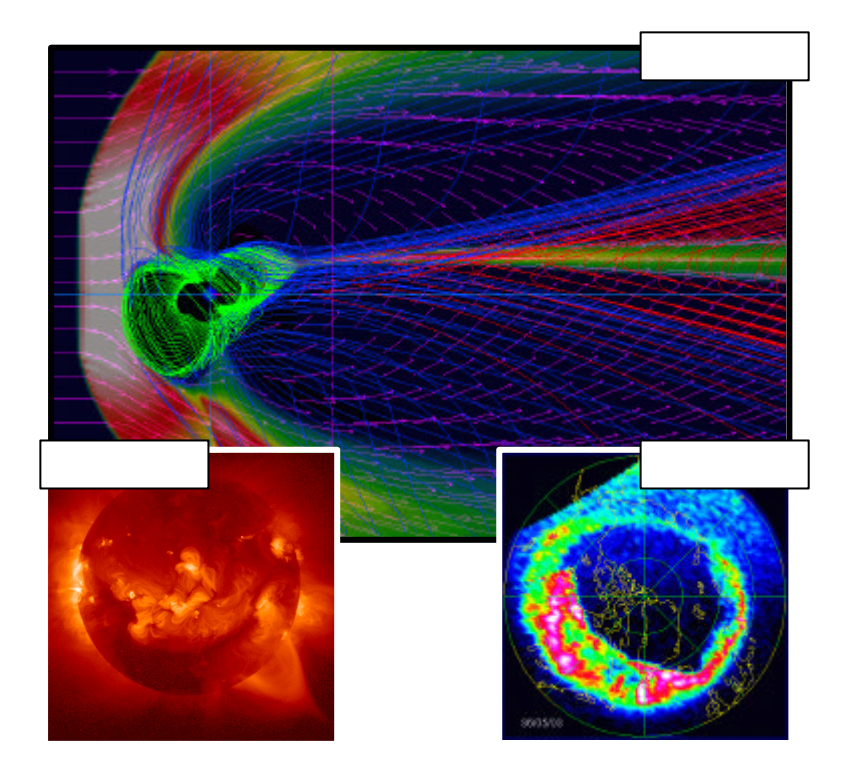

High Performance Fortran (HPF) Message

Passing Interface(MPI) HPF

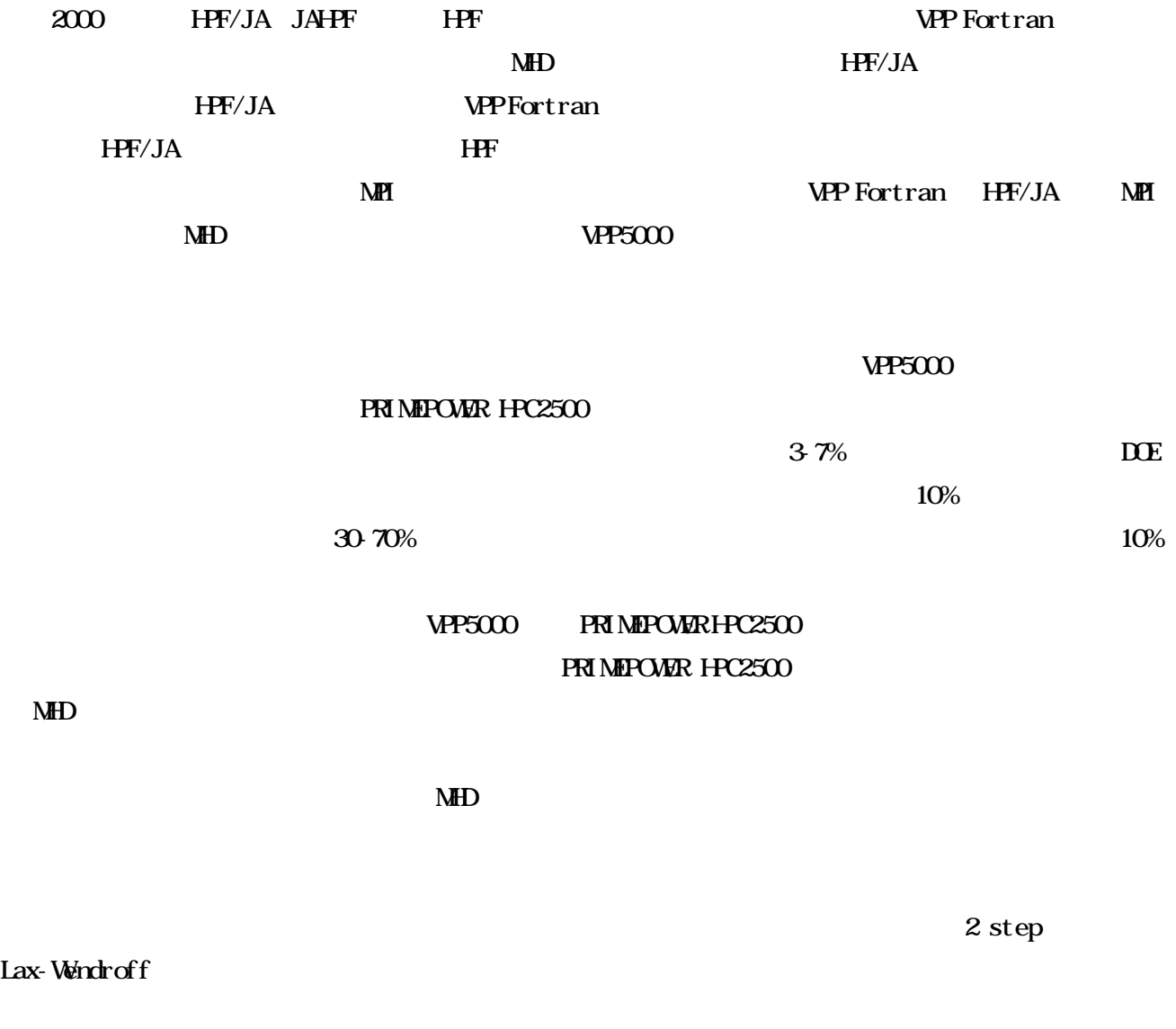

nodified leap-frog  $\mathbf{L} \mathbf{N} \mathbf{F}$ 

 $\text{M\!H\!D}$   $\text{M\!H\!D}$   $\text{M\!S\!X}$   $\text{M\!H\!D}$   $\text{M\!X}$   $\text{M\!H\!D}$  $({\bm v}{\bm r})$  +  $D\nabla$  <sup>2</sup>  $(\mathbf{v} \cdot \nabla)$  $(\mathbf{v} \cdot \nabla) p - \mathbf{g} p \nabla \cdot \mathbf{v} + D_p \nabla^2$  $({\bf v}\times {\bf B}) + {\bf h}\,\nabla^2$  $\mathbf{J} = \nabla \times (\mathbf{B} - \mathbf{B}_d)$  (5) (4) (3) (2)  $1$   $1$   $1$   $1$   $1$   $1$  $(1)$  $\mathcal{L}$  $\overline{a}$  $p - g p \nabla \cdot \mathbf{v} + D_p \nabla^2 p$ *t t*  $\frac{p}{\mathbf{v}} = -(\mathbf{v} \cdot \nabla)p - \mathbf{g} p \nabla \cdot \mathbf{v} + D_{n} \nabla$ *p t t*  $\frac{\mathbf{B}}{\mathbf{B}} = \nabla \times (\mathbf{v} \times \mathbf{B}) + \mathbf{h} \nabla^2 \mathbf{B}$  $\mathbf{v} \cdot \nabla \mathbf{v} - \mathbf{\dot{-}} \nabla p + \mathbf{\dot{-}} \mathbf{J} \times \mathbf{B} + \mathbf{g}$ **v**  $=-\nabla\cdot(\mathbf{v}\mathbf{r})+D\nabla$ ∂  $\frac{\partial \mathbf{B}}{\partial \mathbf{B}} = \nabla \times (\mathbf{v} \times \mathbf{B}) + \mathbf{h}$ ∂  $\frac{\partial p}{\partial y} = -(\mathbf{v} \cdot \nabla)p - g$  $= -(\mathbf{v} \cdot \nabla)\mathbf{v} - \mathbf{\dot{-}}\nabla p + \mathbf{\dot{-}J} \times \mathbf{B} + \mathbf{g} + \mathbf{\dot{-}}\Phi$ ∂ ∂ ∂  $\frac{\partial \mathbf{r}}{\partial \mathbf{r}} = -\nabla \cdot (\mathbf{v} \mathbf{r}) + D \nabla^2 \mathbf{r}$ *r r r*

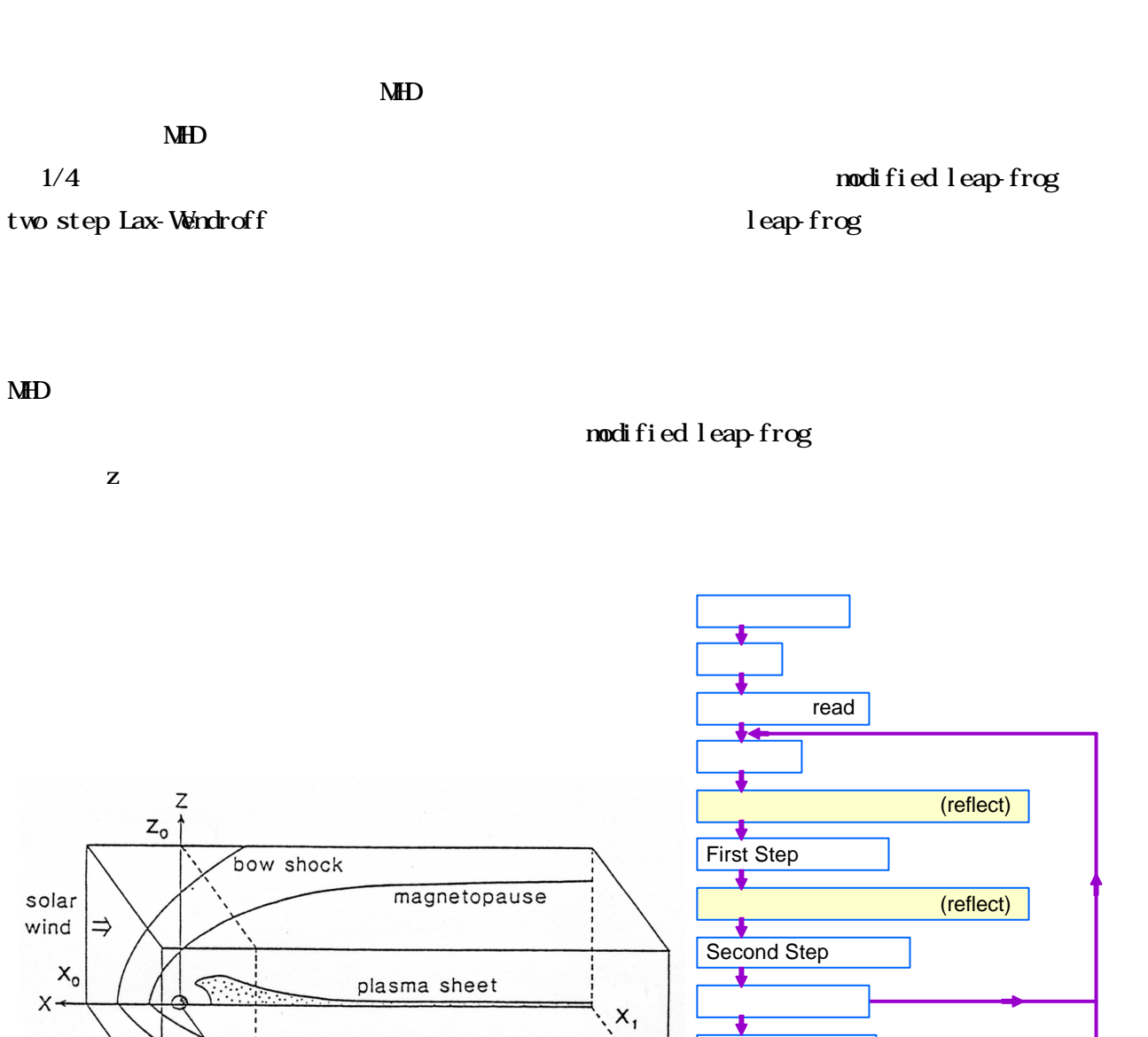

 $\mathbf d$  J  $\mathbf d$  $\mathbf d$ 

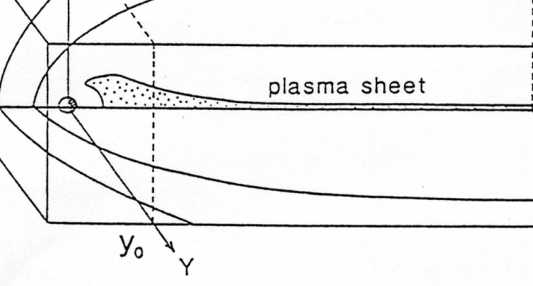

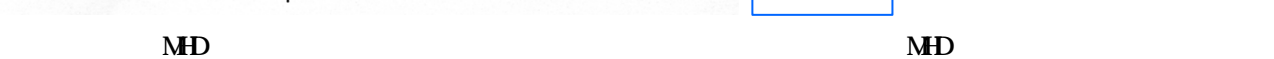

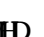

write

7

 $I \, M\!F$ 

 $I\,M$ F

3

 $30$ 

 $\rm MHD$ 

 $\blacksquare$ 

 $1999 \t10$   $M<sub>H</sub>D$ 

 $66R$ e

 $\overline{\text{I}}$  MF

## $\mathbb{N}$

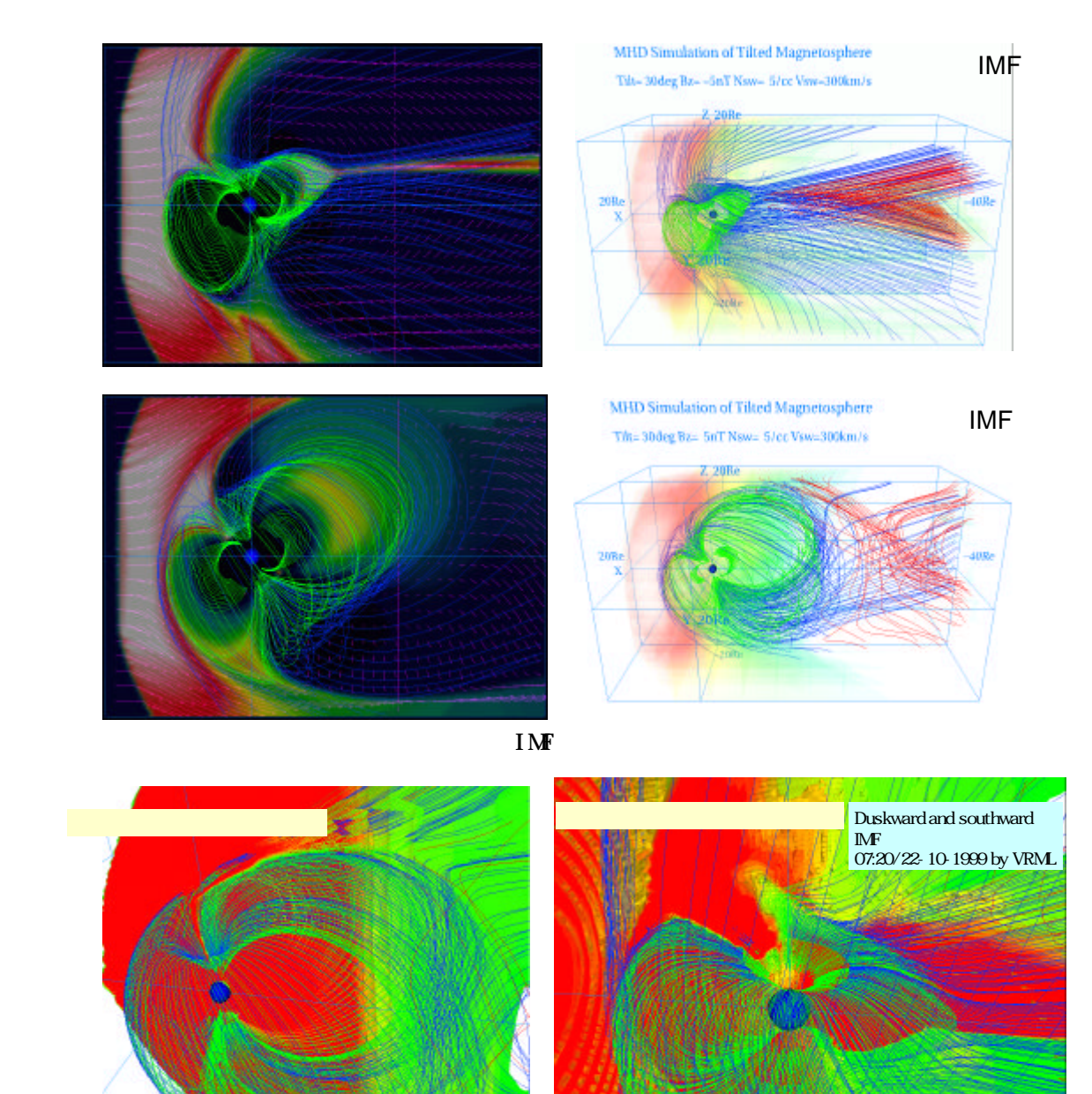

23:30/21-10-1999 by VRML Northward IMF Large storm event

 $1999 \quad 10 \quad 21,22$  MHD

 $VPP$ 

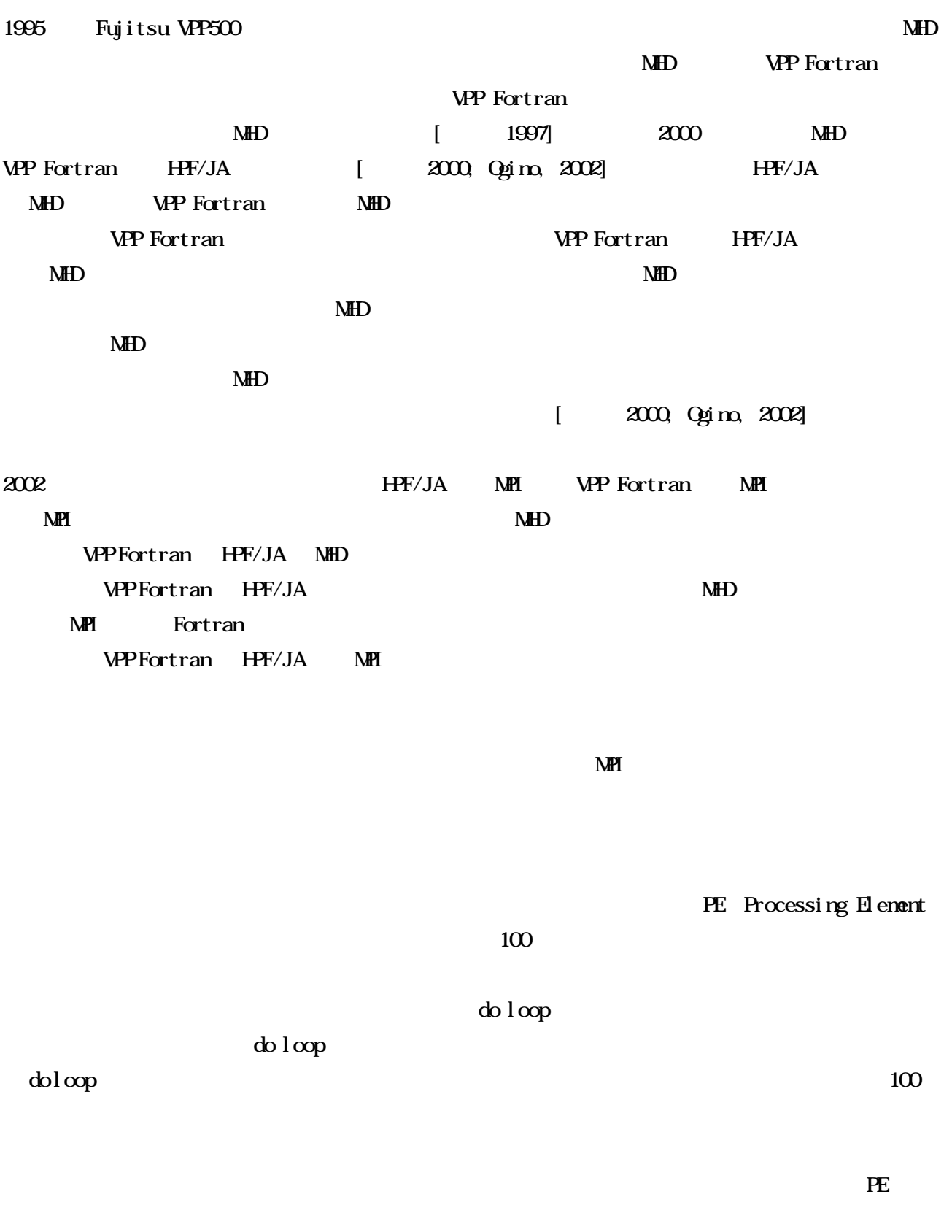

PRIMEPOWER HPC2500 (ngrd)

 $\overline{\text{MHD}}$   $\overline{\text{MPP}}$   $\overline{\text{MHP}}$   $\overline{\text{MHP}}$  $\mathbf{V}\mathbf{P}$  and  $\mathbf{k}$  (z) and  $\mathbf{k}$  (z) and  $\mathbf{k}$  and  $\mathbf{k}$  and  $\mathbf{k}$  and  $\mathbf{k}$  and  $\mathbf{k}$  and  $\mathbf{k}$  and  $\mathbf{k}$  and  $\mathbf{k}$  and  $\mathbf{k}$  and  $\mathbf{k}$  and  $\mathbf{k}$  and  $\mathbf{k}$  and  $\mathbf{k}$  and  $\mathbf{k}$  and  $\math$ Modified leap-frog  $f(nx2, ny2, nz2, nb)$   $x = x$  $y$   $z$  8 MHD PRIMEPOWER HPC2500 MHD NEI  $f(nx2, ny2, nz2, nb)$  F(nb,nx2,ny2,nz2)  $\mathbf{M}$ ED 8  $\mathbf{M}$  $z \sim 1$  MPI VPP Fortran HPF/JA reflect cpu

wild card mpi\_sendrecv

 $\ll M$  MHD  $\gg$ 

 $\# \text{define } f(a, b, c, d)$   $F(d, a, b, c)$  $\# \text{define } ff(a, b, c, d)$  FF(d, a, b, c)  $\# \text{define } p(a, b, c, d)$   $P(d, a, b, c)$  $\#define u(a, b, c, d) U(d, a, b, c)$ c parameter (npe=48) integer recvcount (npe), displs(npe) c parameter (nx=500,ny=318,nz=318,nxp=150,nb=8)  $paraneter$  ( $nx2=nx+2, ny2=ny+2, nz2=nz+2$ ) parameter  $(rzz=(rz2-1)/npe+1)$ di nensi on  $f(nx2, ny2, 0.nzz+1, nb)$ , u(nx2, ny2, 0. nzz+1, nb) c !hpf\$ reflect f CC MPI START  $iright = irank + 1$  $ileft = irank - 1$  if(irank.eq.0) then ileft = MPI\_PROC\_NULL else if(irank.eq.isize-1) then iright = MPI\_PROC\_NULL end if  $\phi$  m=1, nb ftempl= $f(:,:$ , ks, m) ftemp2= $f$ (:,:, ke+1, m)

 call mpi\_sendrecv(ftemp1,n2,mpi\_real,ileft,100, & ftemp2,n2,mpi\_real,iright,100, & mpi\_comm\_world,istatus,ier)  $f(:,:,\mathbf{ks},\mathbf{m}=\mathbf{ftemp1}$  $f(:,:,\mathrm{ke+1},\mathrm{m}=f\mathrm{temp2}$  end do CC MPI END  $\alpha$ PRIMEPOWER HPC2500 (ngrd) << PRIMEPOWER HPC2500 (ngrd)  $\gg$  $32$   $\sqrt{7}$   $\times$   $2$   $\sqrt{64}$ Eatch 24CPU×2 TSS Grid SPARC64 V(1.3GHz)  $(1 \t 128KB+128KB+2 \t 128KB \t 2$  : 2MB) 5.2 GFlops/CPU, 332.8 GFlops/TOTAL 64GB× 2 128GB  $4GB/s \times 2$  8GB/s () 33CPU GbE PRIMEPOWER HPC2500 MHD largepage 64bit V9  $<<$  PRIMEPOWER HPC2500 (ngrd)  $>>$ mpifrt -KV9 -o progmpi progmpi.f mpifrt -Kfast\_GP2=3 -o progmpi progmpi.f mpifrt -Kfast\_GP2=3,largepage=2 -o progmpi progmpi.f mpifrt -Kfast\_GP2=3,largepage=2 -o progmpi progmpi.f mpifrt -Kfast\_GP2=3,V9 -O5 -Kprefetch=4,prefetch\_cache\_level=2,prefetch\_strong -o progmpi progmpi.f mpifrt -Kfast\_GP2=3,largepage=2,V9 -O5 -Kprefetch=4,prefetch\_cache\_level=2,prefetch\_strong -o progmpi progmpi.f mpifrt -Kfast\_GP2=3,largepage=2,V9 -O5 -Kprefetch=4,prefetch\_cache\_level=2,prefetch\_strong -Cpp -o progmpi progmpi.f mpifrt -Kfast\_GP2=3,largepage=2 -O5 -Kprefetch=4,prefetch\_cache\_level=2,prefetch\_strong -Cpp -o progmpi progmpi.f qsub mpiexec.sh ngrd% more mpiexec.sh

# @\$-q gs -eo -o mpiexec.out # @S-1P 16 -1M3.0gb -1s 128mb mpiexec -n 16 -mode limited ./mearthd2/progmpi

5. HPC2500 (ngrd) VPP における3次元 MHD コード計算速度

 $\rm M\!D$ 

**VP5000/64** 

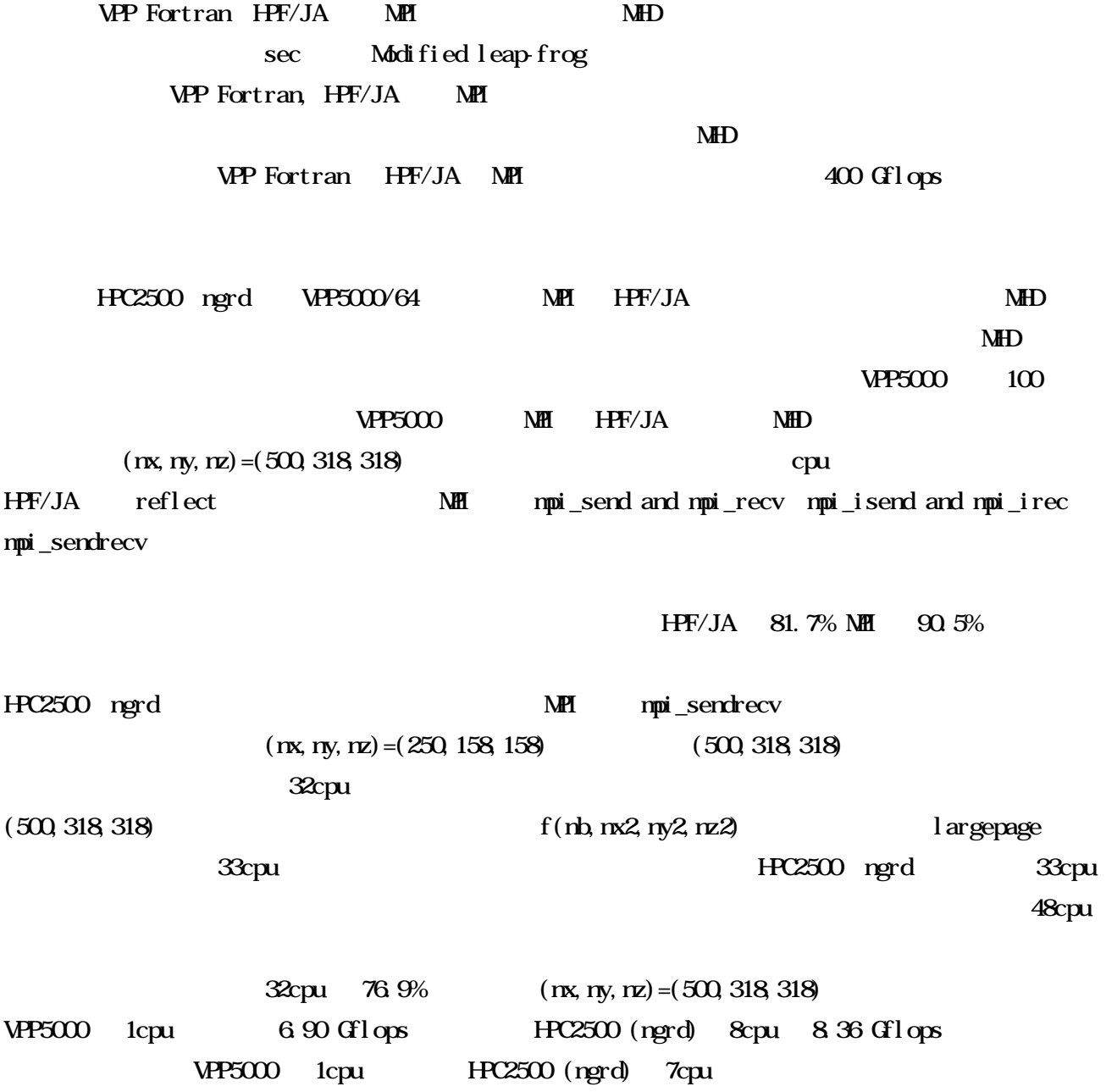

Table 1. Comparison of computer processing capability between VPP Fortran, HPF/JAand MPI in a 3-dimensional global MHD code of the solar wind-magnetosphere interaction by using Fujitsu VPP5000/64.

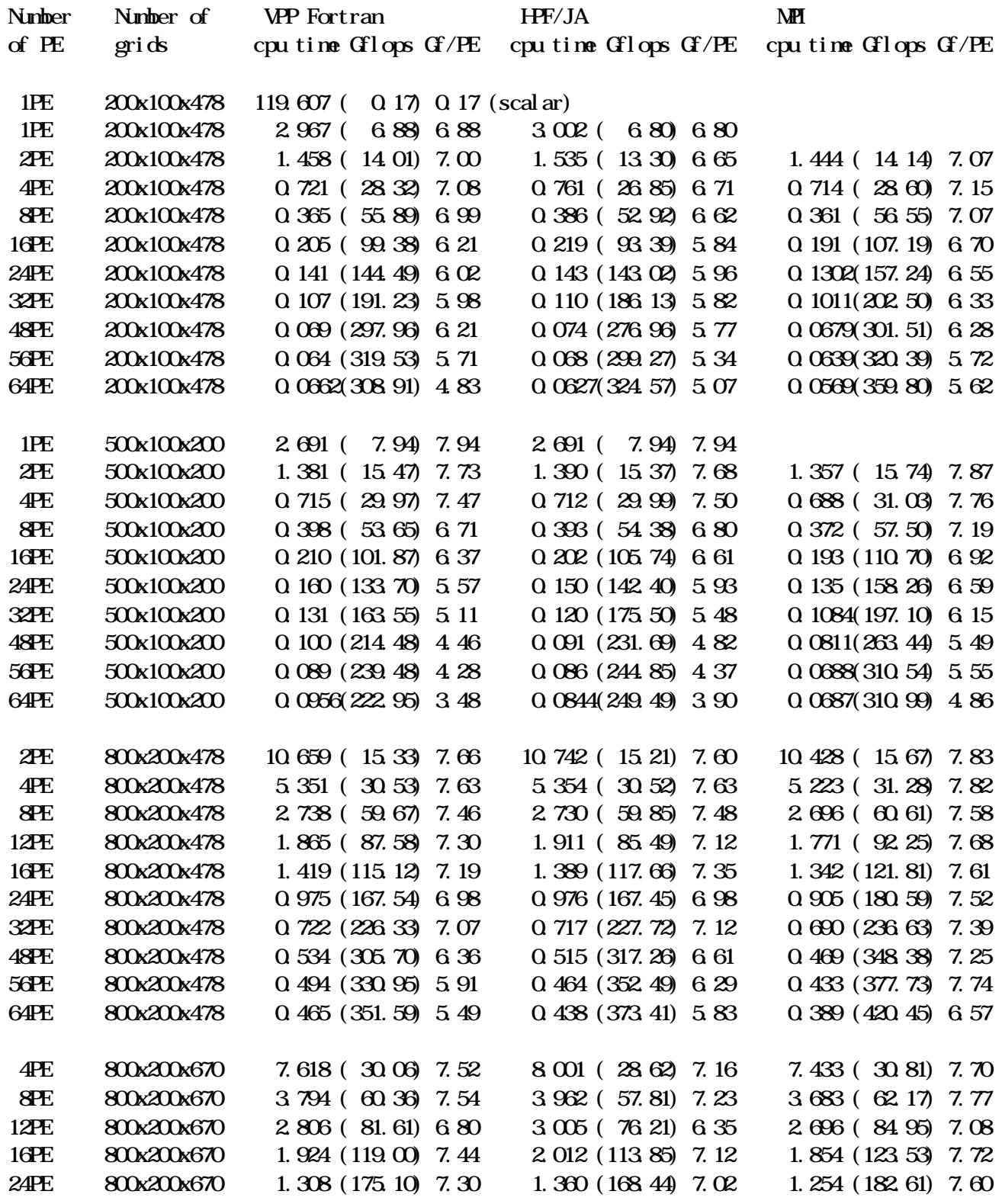

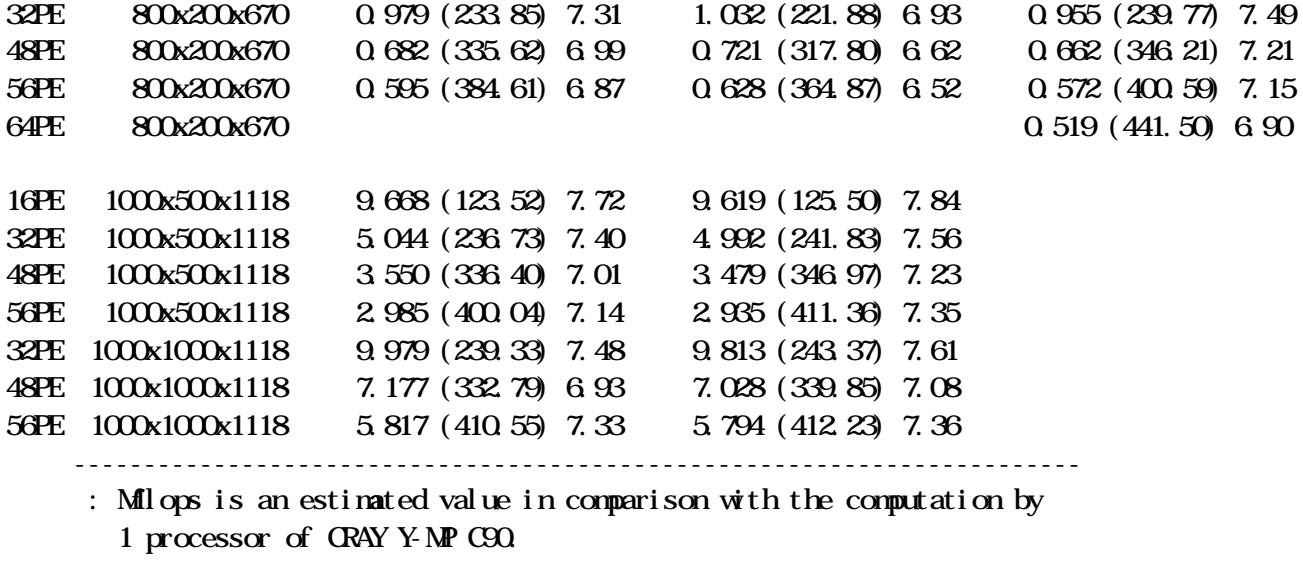

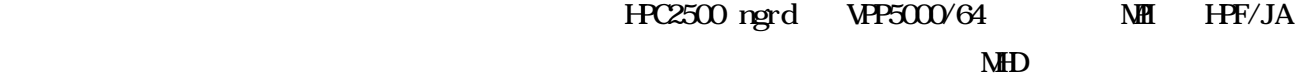

Table 2. Comparison of computer processing capability in the MPI and HPF/JA 3-dimensional global MHD codes of the solar wind-magnetosphere interaction by using Fujitsu HPC2500 and VPP5000/64. The used 3D MHD code is to solve full 3D Earth's Magnetosphere with grid points of  $(nx, ny, nz) = (250, 158, 158)$  and  $(500, 318, 318)$ .

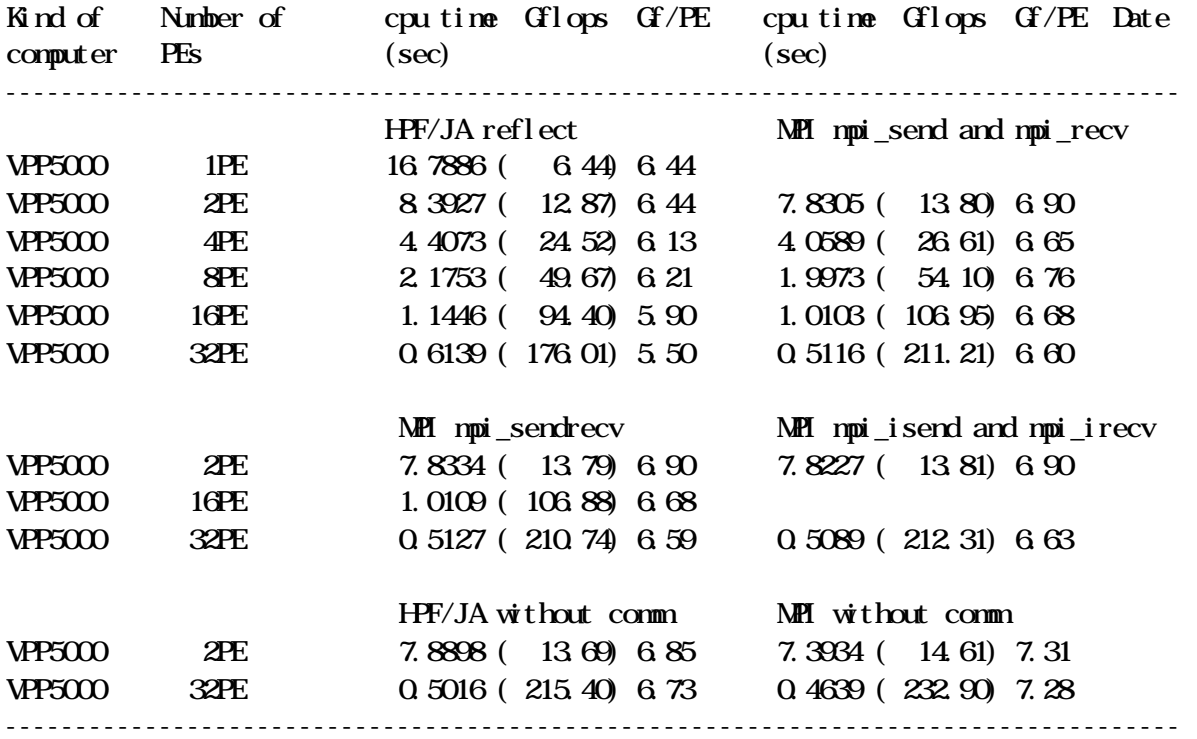

MPI

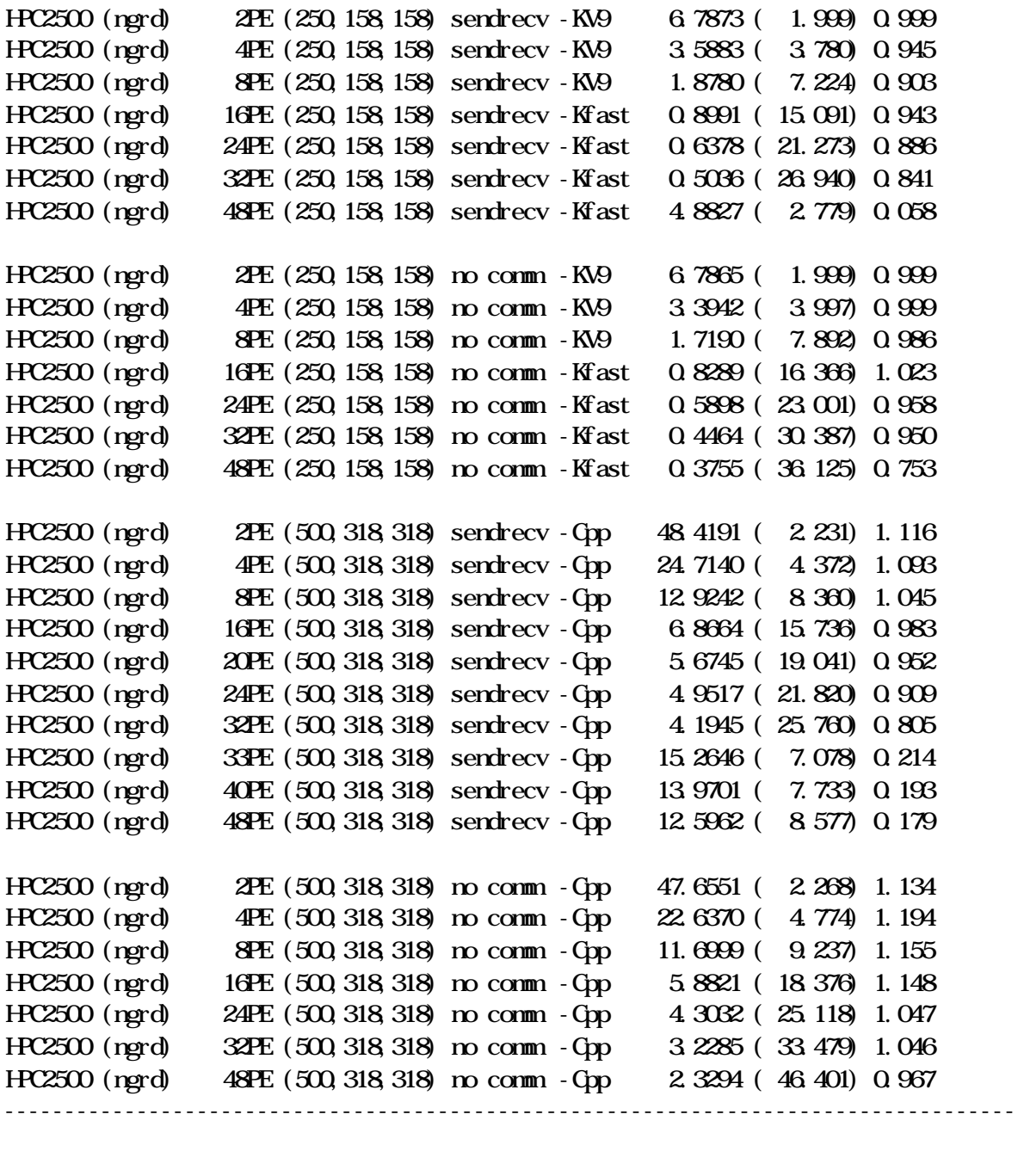

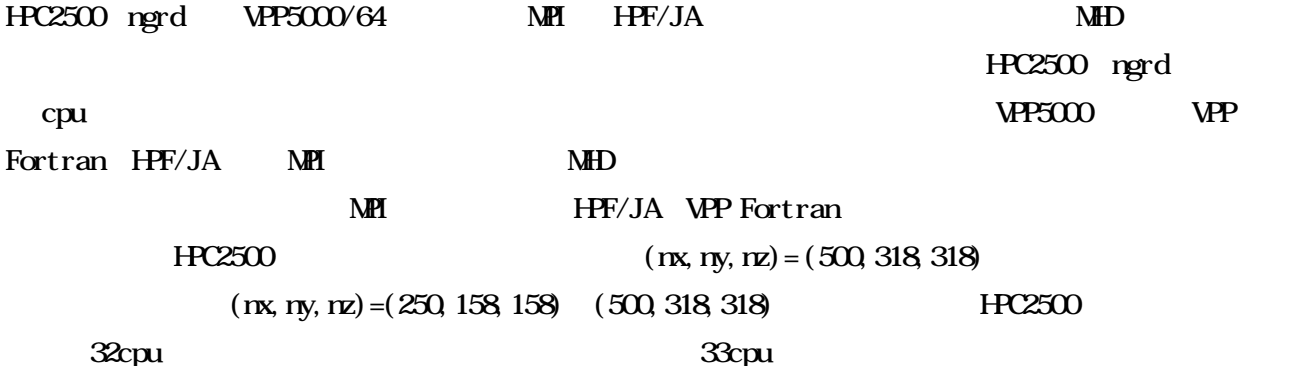

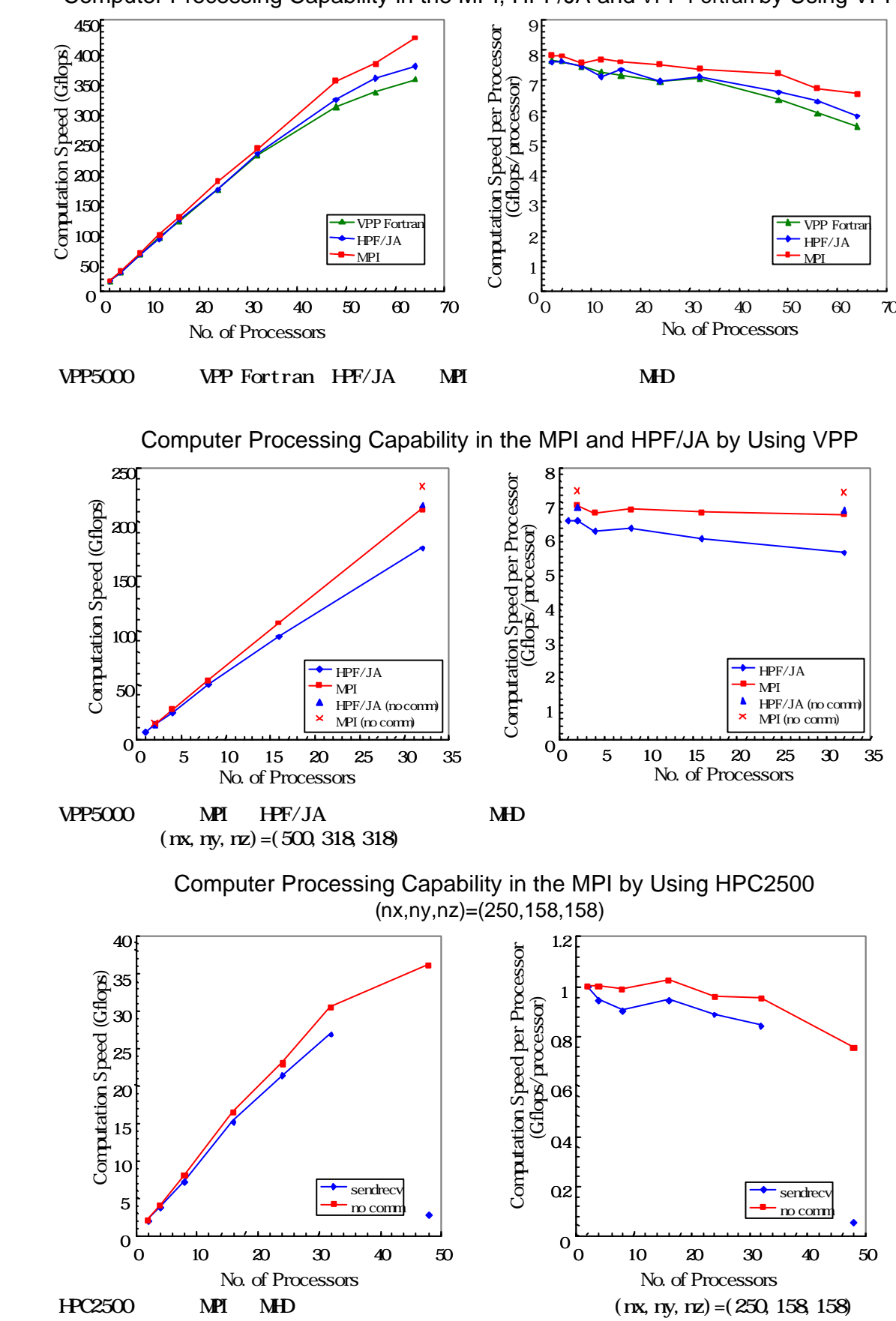

Computer Processing Capability in the MPI, HPF/JA and VPP Fortran by Using VPP

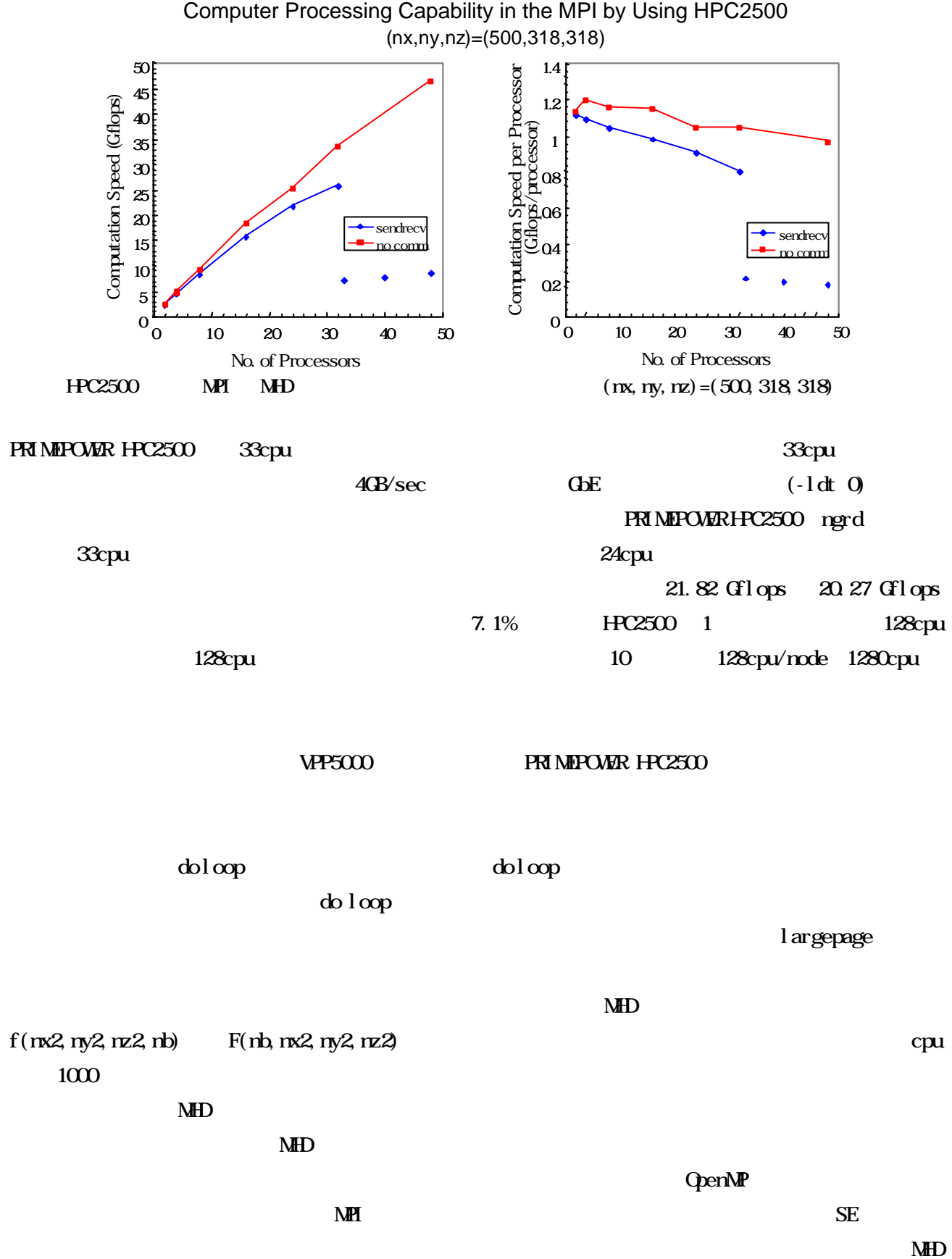

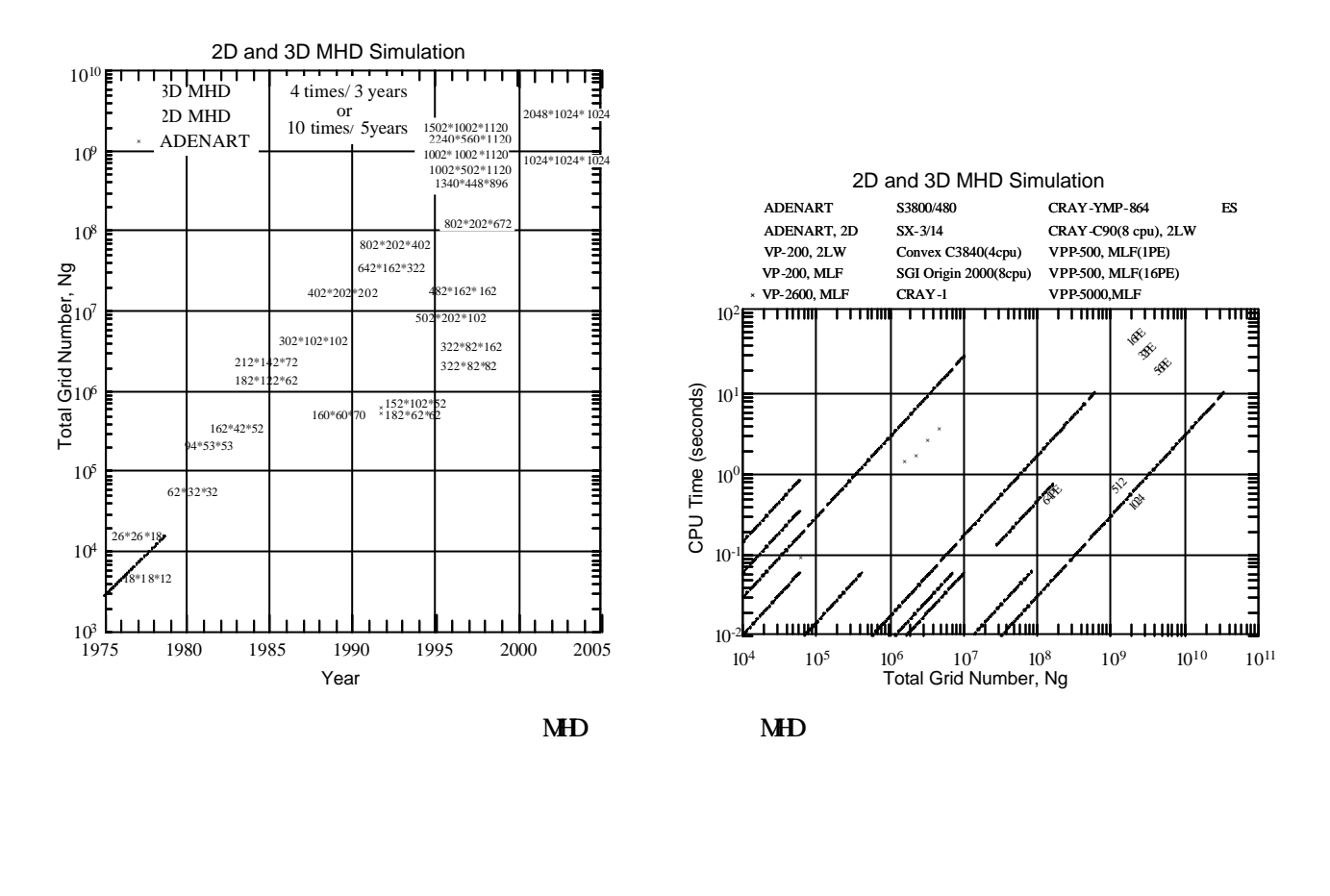

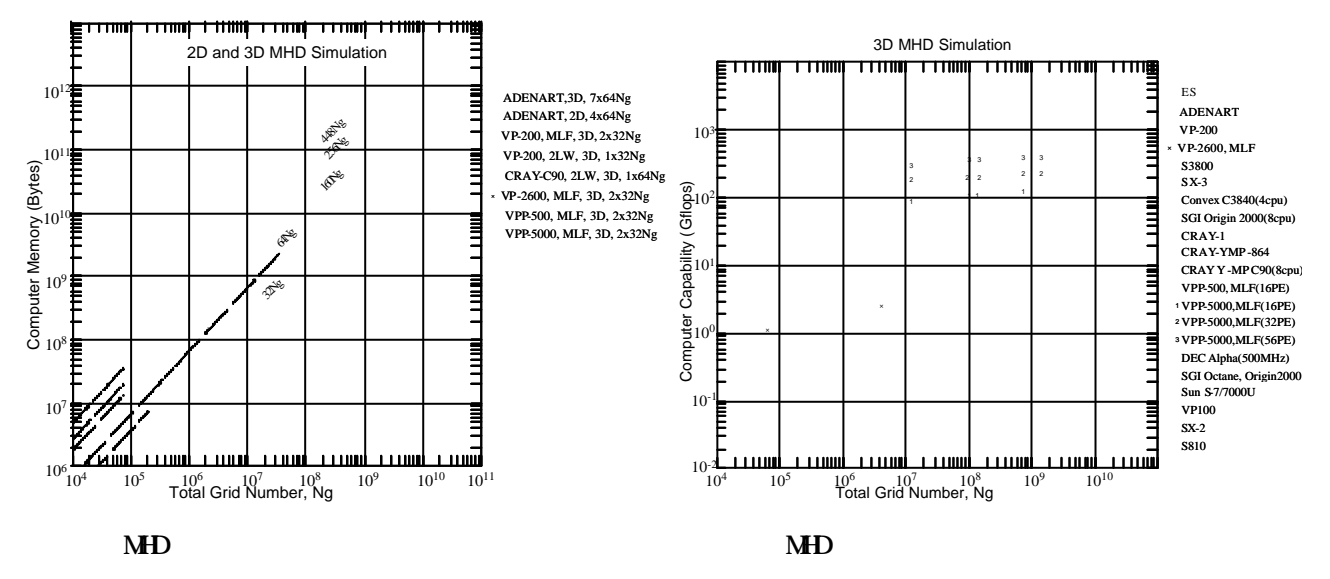

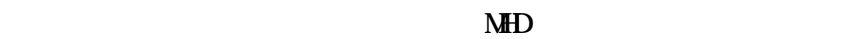

 $N_{\text{HD}}$   $\approx$   $25$ 

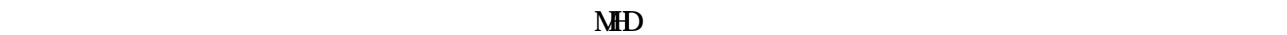

 $1982 \t\t CRAY-1$  MHD

 $62*32*32 \quad 50*50*26$  CRAY-1 1MW Fujitsu VP-100, VP-200 VP-2600  $100$  MHD  $395$  $VPP500$  2000  $VPP5000$  1000  $VPP5000$  $\mathbf{M}$ ED $\mathbf{M}$  $\mathbb{Z}_2$  $\rm M\!D$  $\rm M\!H\!D$ Earth Simulator(ES)  $512$ cpu  $1024$ cpu  $\mathbf{M}$  ED  $\mathbf{D}$ cpu time 10  $M\text{hD}$  $\rm MHD$ Ng Ng Ng 32Ng Bytes MHD 2 step Lax-Wendrotf 2LW 32Ng Bytes Modified Leap-Frog MLF 64Ng Bytes 3 MHD (2LW, MLF)  $1.3$ **VP500 VP5000**  $\text{MF}$  2.5 (160Ng=2.5\*64Ng)  $3$   $\lambda$ HD  $\lambda$  $\mathbf{M}$   $\mathbf{D}$ Q 3 Gflops  $3$ **NISC** cache cache  $\alpha$  $VPP5000$   $100$   $3$   $MHP5000$  $\sim$  3  $\rm{MHD}$ 

 $VP5000(64cpu)$  441 Milops Earth Simulator(ES,

1024cpu) 7.1 Tflops

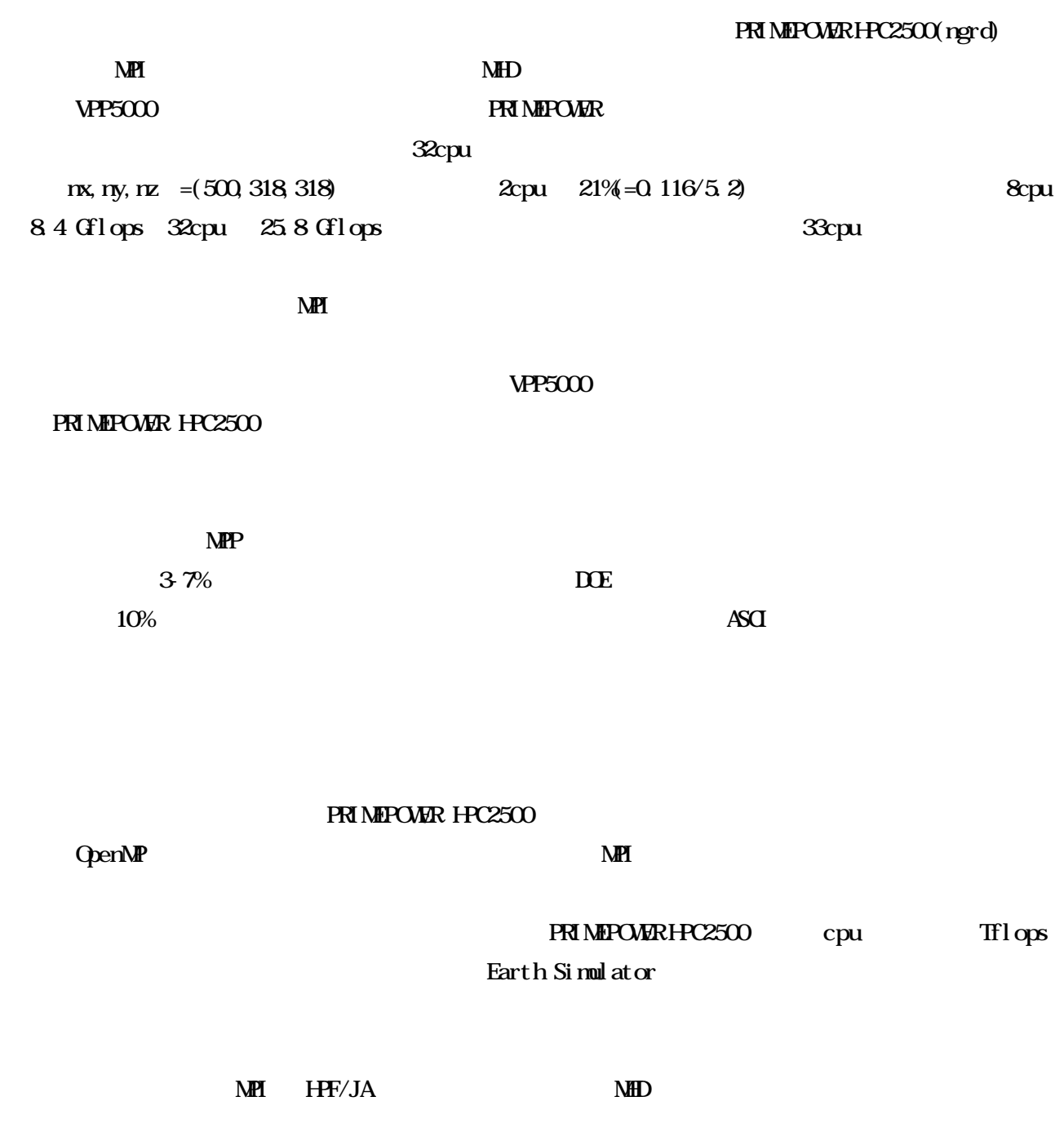

http://gedas.stelab.nagoya-u.ac.jp/simulation/simulation\_j.html

A  $(1)$ 

http://center.stelab.nagoya-u.ac.jp/kaken/kakenhi.html

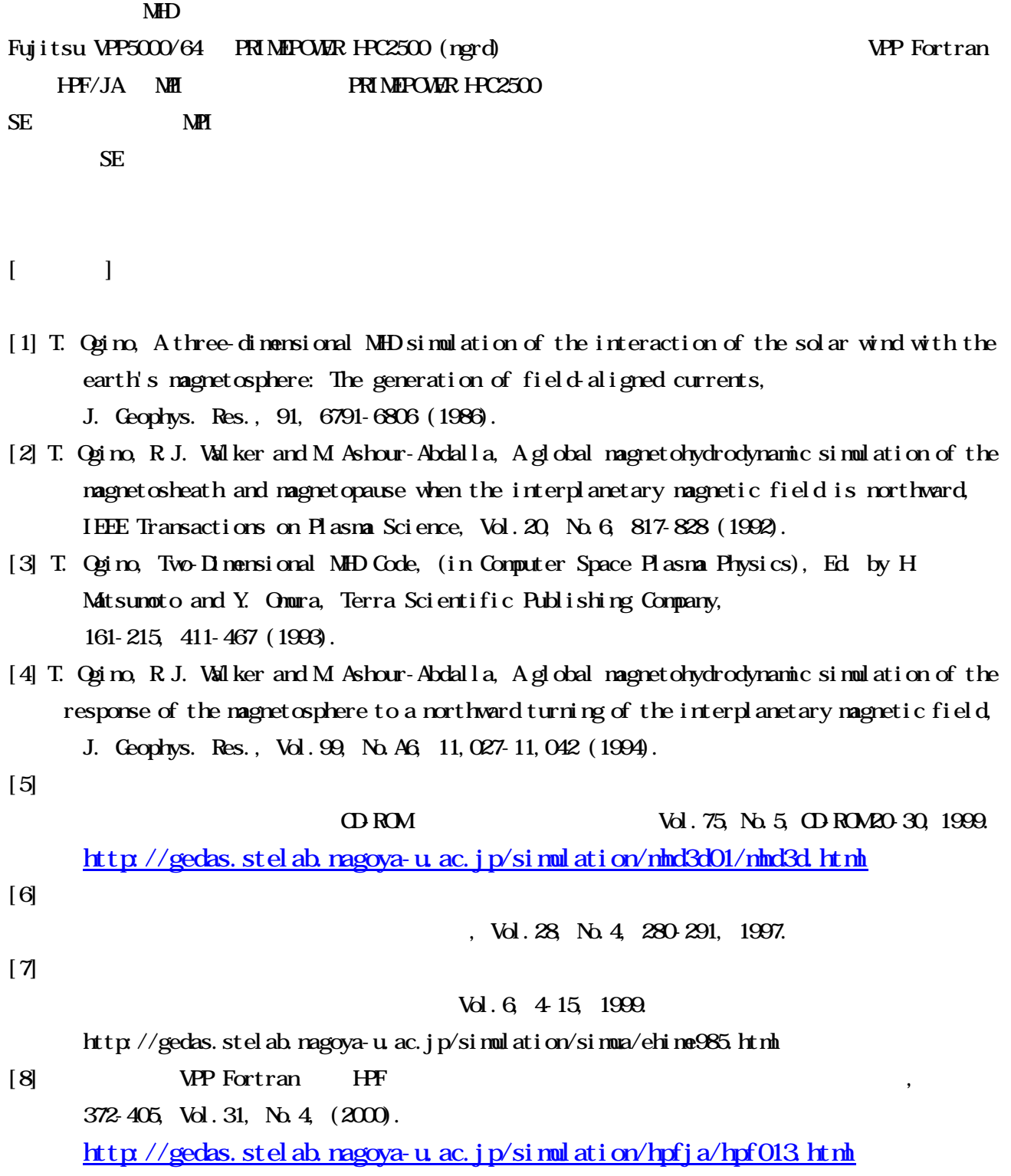

[9] Ogino, T., Global MHD Simulation Code for the Earth's Magnetosphere Using HPF/JA, Special Issues of Concurrency: Practice and Experience, 14, 631-646, 2002. http://gedas.stelab.nagoya-u.ac.jp/simulation/hpfja/mhd00.html  $[10]$  MHD  $\blacksquare$ 

107-136, (2003).

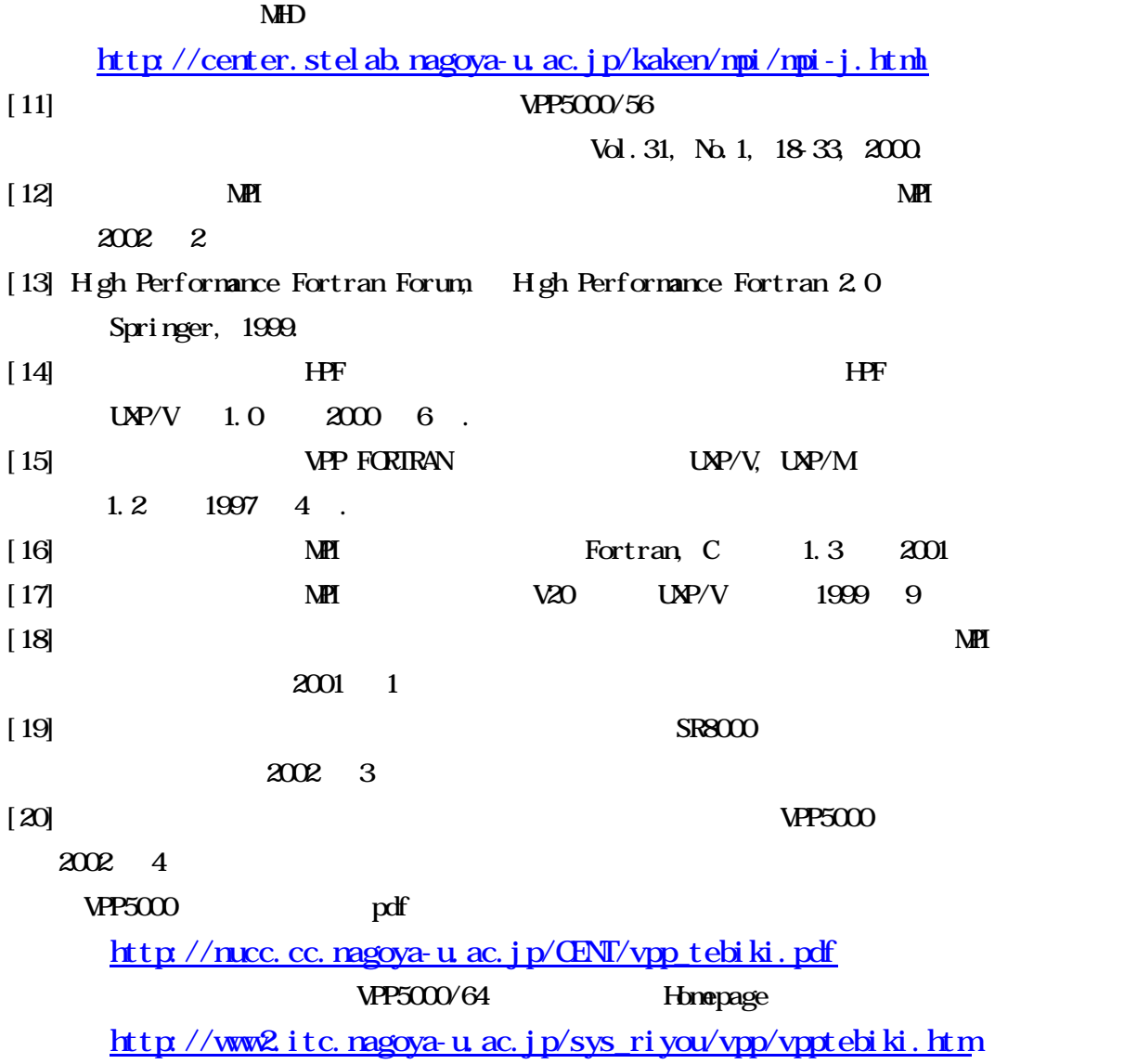